МИНИСТЕРСТВО НАУКИ И ВЫСШЕГО ОБРАЗОВАНИЯ РОССИЙСКОЙ ФЕДЕРАЦИИ федеральное государственное бюджетное образовательное учреждение высшего образования «КУЗБАССКИЙ ГОСУДАРСТВЕННЫЙ ТЕХНИЧЕСКИЙ УНИВЕРСИТЕТ ИМЕНИ Т.Ф.ГОРБАЧЕВА» Филиал КузГТУ в г. Белово

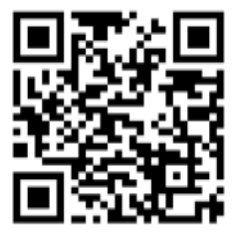

# УТВЕРЖДАЮ

Директор филиала КузГТУ в г. Белово И.К. Костинец

Подписано цифровой подписью: Костинец Ирина Константиновна<br>DN: сп=Костинец Ирина Константиновна, о=Кузбасский<br>государственный технический университет имени Т.Ф.Горбачева,<br>дата: 2023.06.07 12:40:48 +07'00'<br>Дата: 2023.06.07 12:40:48 +07'00'

# **Рабочая программа дисциплины**

# **Компьютерное моделирование пластовых месторождений**

Специальность «21.05.04 Горное дело» Специализация «01 Подземная разработка пластовых месторождений»

> Присваиваемая квалификация Горный инженер (специалист)

> > Форма обучения очная, очно-заочная

год набора 2022

Белово 2023

Рабочую программу составил: к.т.н., доцент Супруненко А.Н.

Рабочая программа обсуждена на заседании кафедры «Горного дела и техносферной безопасности»

Протокол № 10 от «13» мая 2023 г. Заведующий кафедрой: Белов В.Ф. Белов Валерий Федорович

Подписано цифровой подписью: Белов Валерий Федорович DN: cn=Белов Валерий Федорович, o=Филиал КузГТУ в г.Белово, ou=кафедра горного дела и техносферной безопасности, email=belovvf@bk.ru, c=RU Дата: 2023.05.15 11:58:03 +07'00'

Согласовано учебно-методической комиссией по специальности 21.05.04 «Горное дело» Протокол № 7 от «16» мая 2023 г.

Председатель комиссии: Аксененко В.В.

**Владимирович** Nectronal Mexico And Mechanique: я подтверждан Аксененко Виталий

Подписан: Аксененко Виталий Владимирович DN: C=RU, OU=кафедра горного дела и технологической безопасности, O=филиал КузГТУ в г.Белово, CN=Аксененко Виталий Владимирович, E=vitaks\_63@mail.ru Основание: я подтверждаю этот документ

#### **1. Перечень планируемых результатов обучения по дисциплине "Компьютерное моделирование пластовых месторождений", соотнесенных с планируемыми результатами освоения образовательной программы**

Освоение дисциплины направлено на формирование:

профессиональных компетенций:

ПК-7 - Способен владеть методами снижения нагрузки на окружающую среду и повышения экологической безопасности горного производства при подземной разработке пластовых месторождений полезных ископаемых.

## **Результаты обучения по дисциплине определяются индикаторами достижения компетенций**

#### **Индикатор(ы) достижения:**

Описание основных методов повышения экологической безопасности горного производства при подземной разработке пластовых месторождений полезных ископаемых.

Выбор метода решения задачи профессиональной деятельности.

#### **Результаты обучения по дисциплине:**

Знать: основные методы, способы и средства получения, хранения, переработки информации; принципы представления графической информации в компьютере; основы компьютерной обработки геоданных.

Уметь: использовать средства графического редактора на практике, использовать методы моделирования для создания и поддержки графических геологических и иных пространственных данных и цифровых векторных и растровых моделей.

Владеть: методикой работы с программными продуктами общего и специального назначения для моделирования месторождений твердых полезных ископаемых, технологий эксплуатационной разведки, добычи и переработки твердых полезных ископаемых, при строительстве и эксплуатации подземных объектов, оценке экономической эффективности горных работ, производственных, технологических, организационных и финансовых рисков в рыночных условиях.

#### **2. Место дисциплины "Компьютерное моделирование пластовых месторождений" в структуре ОПОП специалитета**

Для освоения дисциплины необходимы знания умения, навыки и (или) опыт профессиональной деятельности, полученные в рамках изучения следующих дисциплин: «Геология», «Информатика», «Математика», «Физика».

Дисциплина входит в Блок 1 «Дисциплины (модули)» ОПОП.

Цель дисциплины - получение обучающимися знаний, умений, навыков и (или) опыта профессиональной деятельности, необходимых для формирования компетенций, указанных в пункте 1.

## **3. Объем дисциплины "Компьютерное моделирование пластовых месторождений" в зачетных единицах с указанием количества академических часов, выделенных на контактную работу обучающихся с преподавателем (по видам занятий) и на самостоятельную работу обучающихся**

Общая трудоемкость дисциплины "Компьютерное моделирование пластовых месторождений" составляет 3 зачетных единицы, 108 часов.

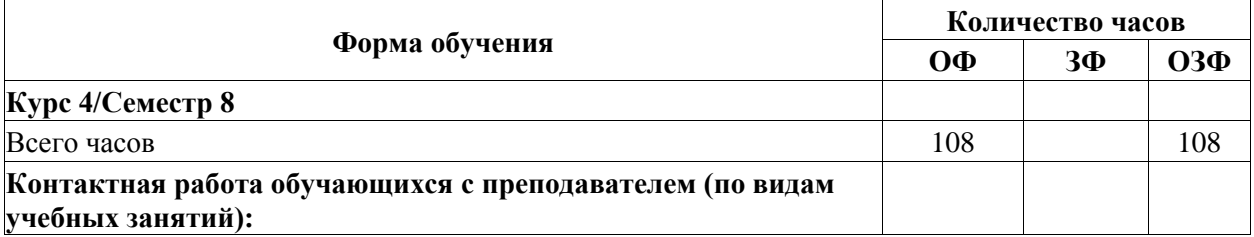

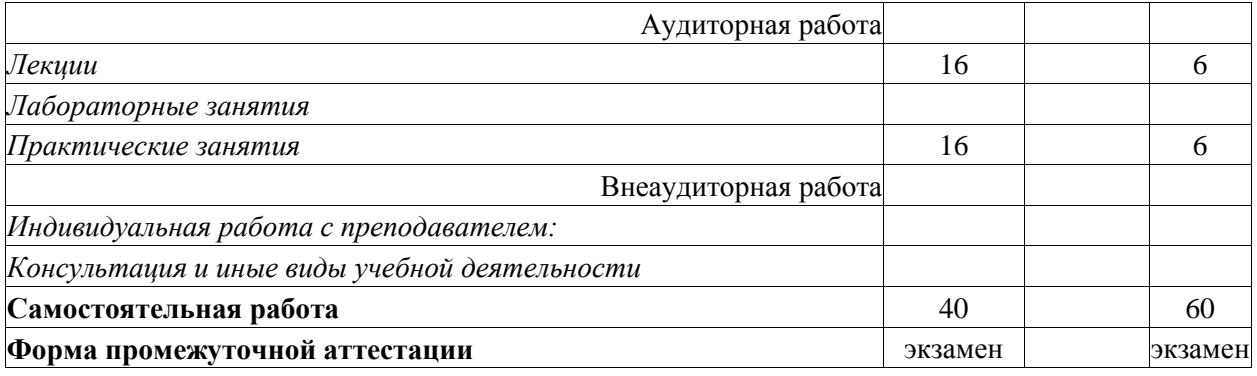

**4. Содержание дисциплины "Компьютерное моделирование пластовых месторождений", структурированное по разделам (темам)** 

# **4.1. Лекционные занятия**

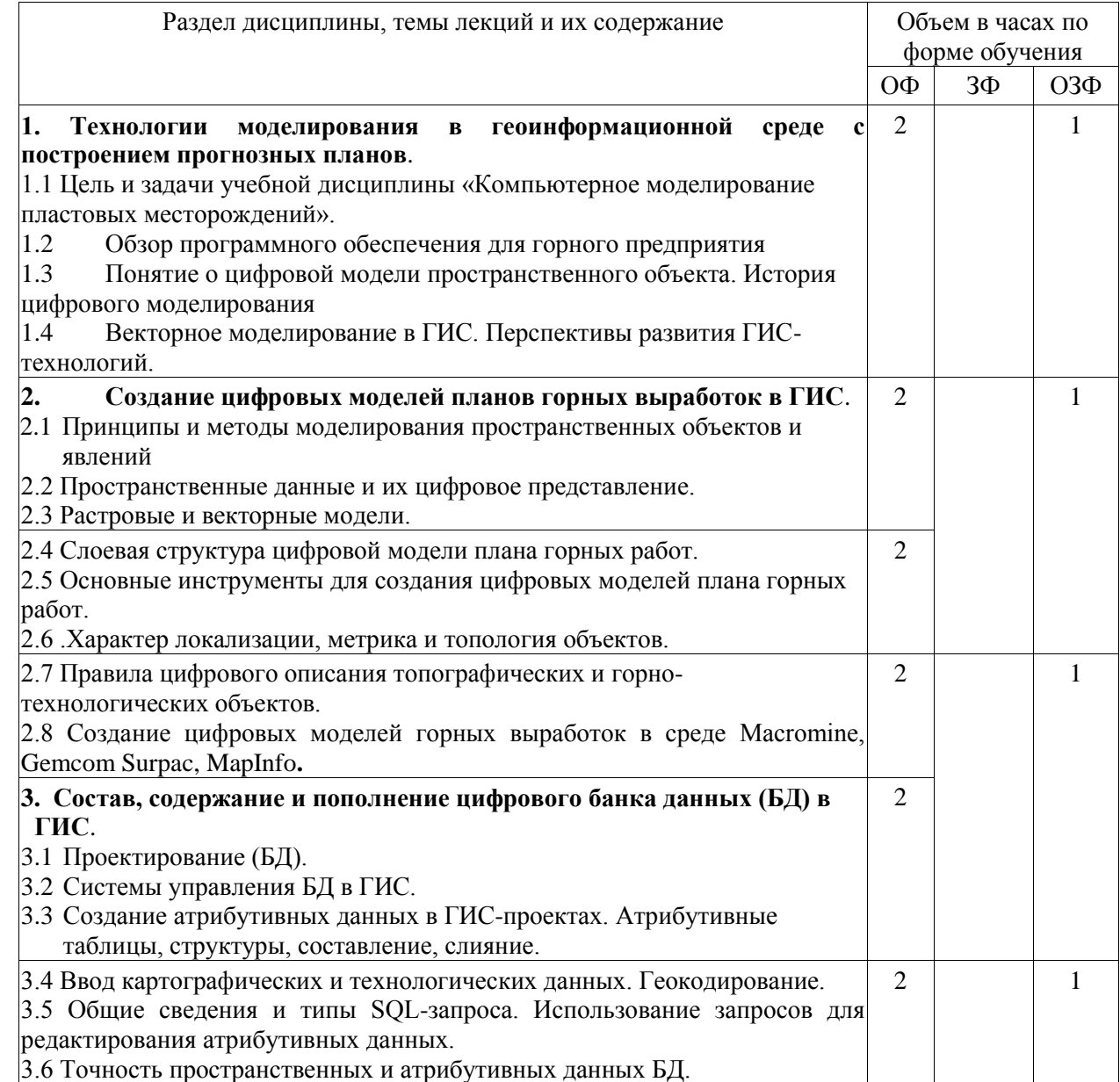

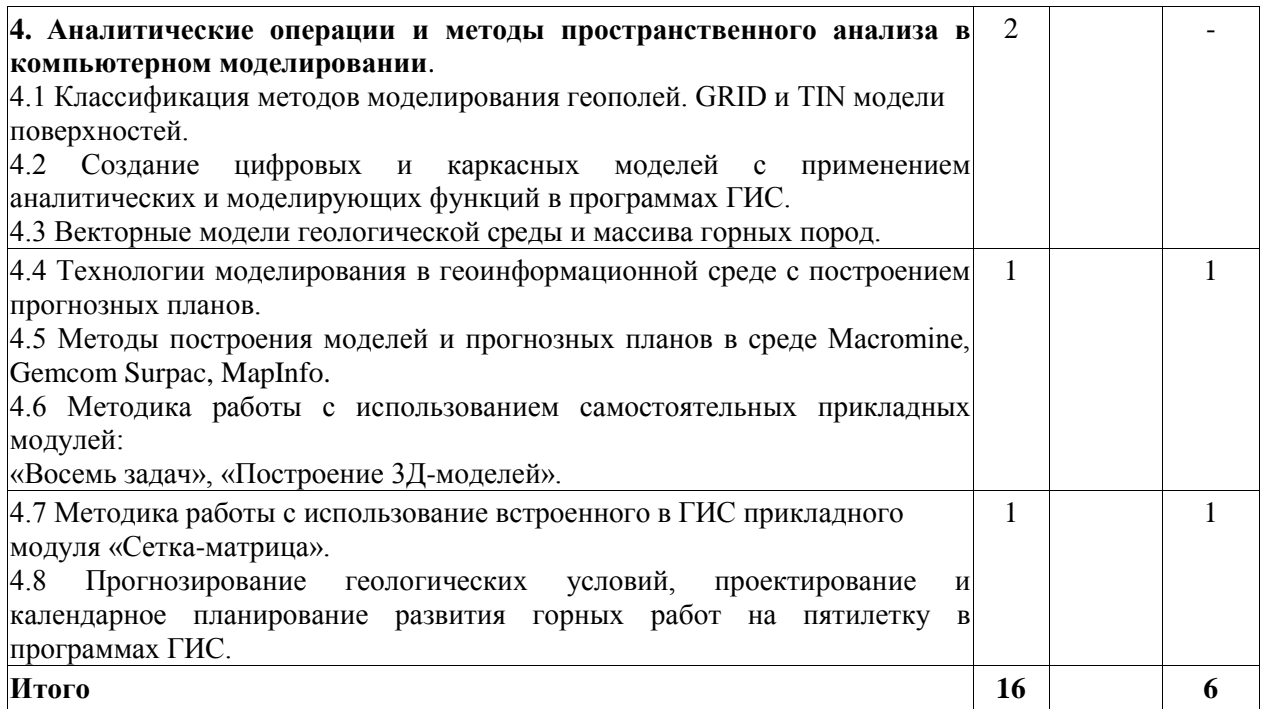

# **4.2. Практические (семинарские) занятия**

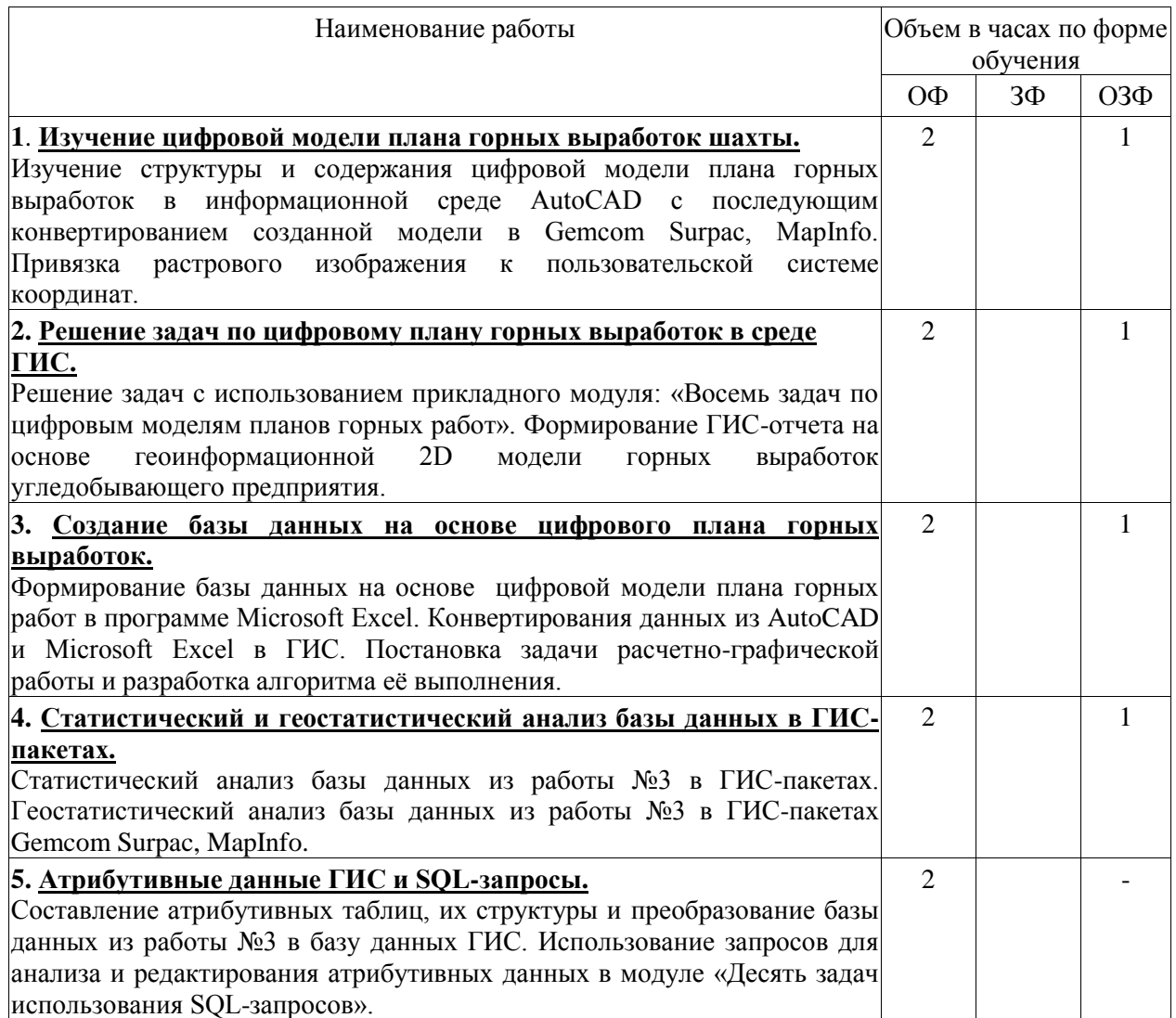

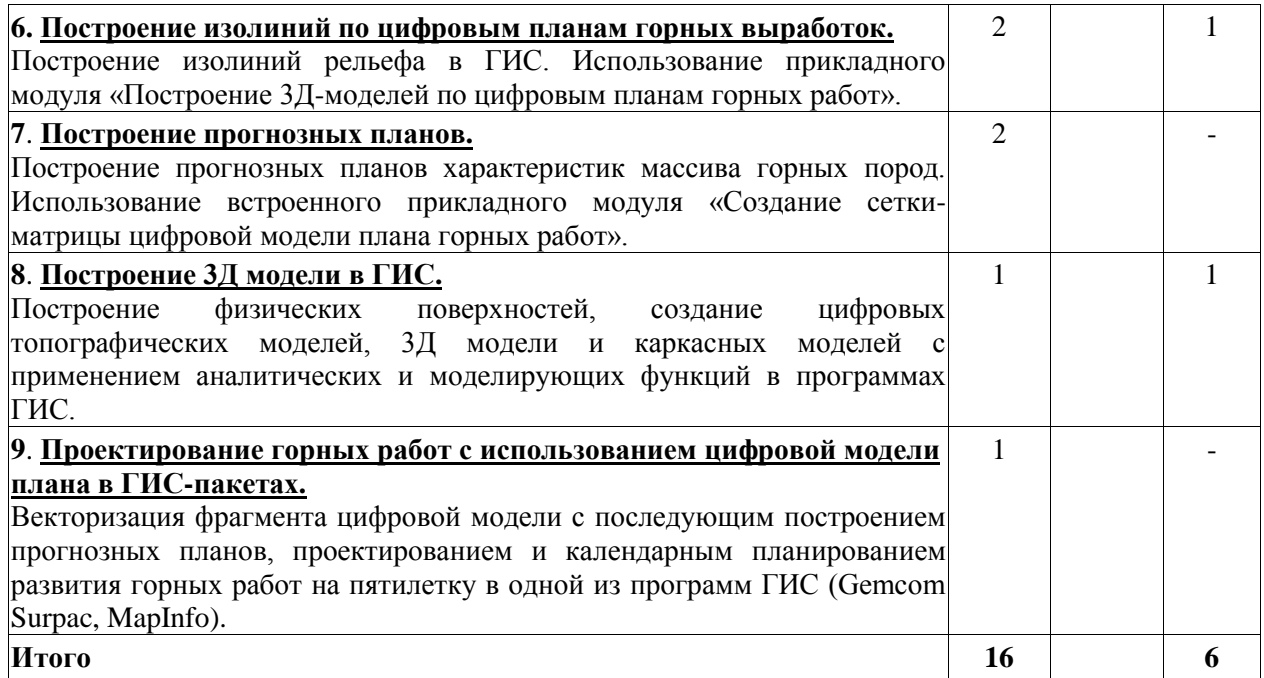

**4.3. Самостоятельная работа студента и перечень учебно-методического обеспечения для самостоятельной работы обучающихся по дисциплине**

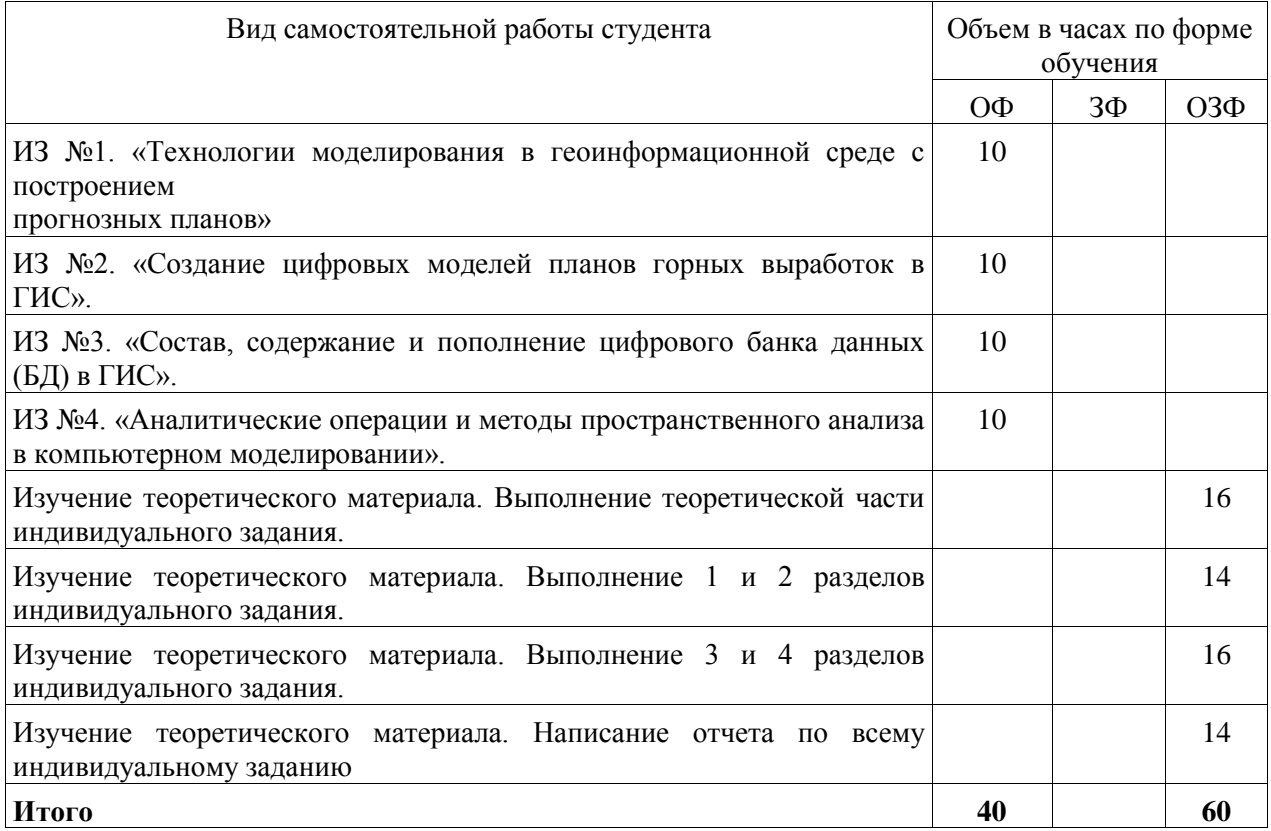

**5. Фонд оценочных средств для проведения промежуточной аттестации обучающихся по дисциплине "Компьютерное моделирование пластовых месторождений", структурированное по разделам (темам)**

## **5.1. Паспорт фонда оценочных средств**

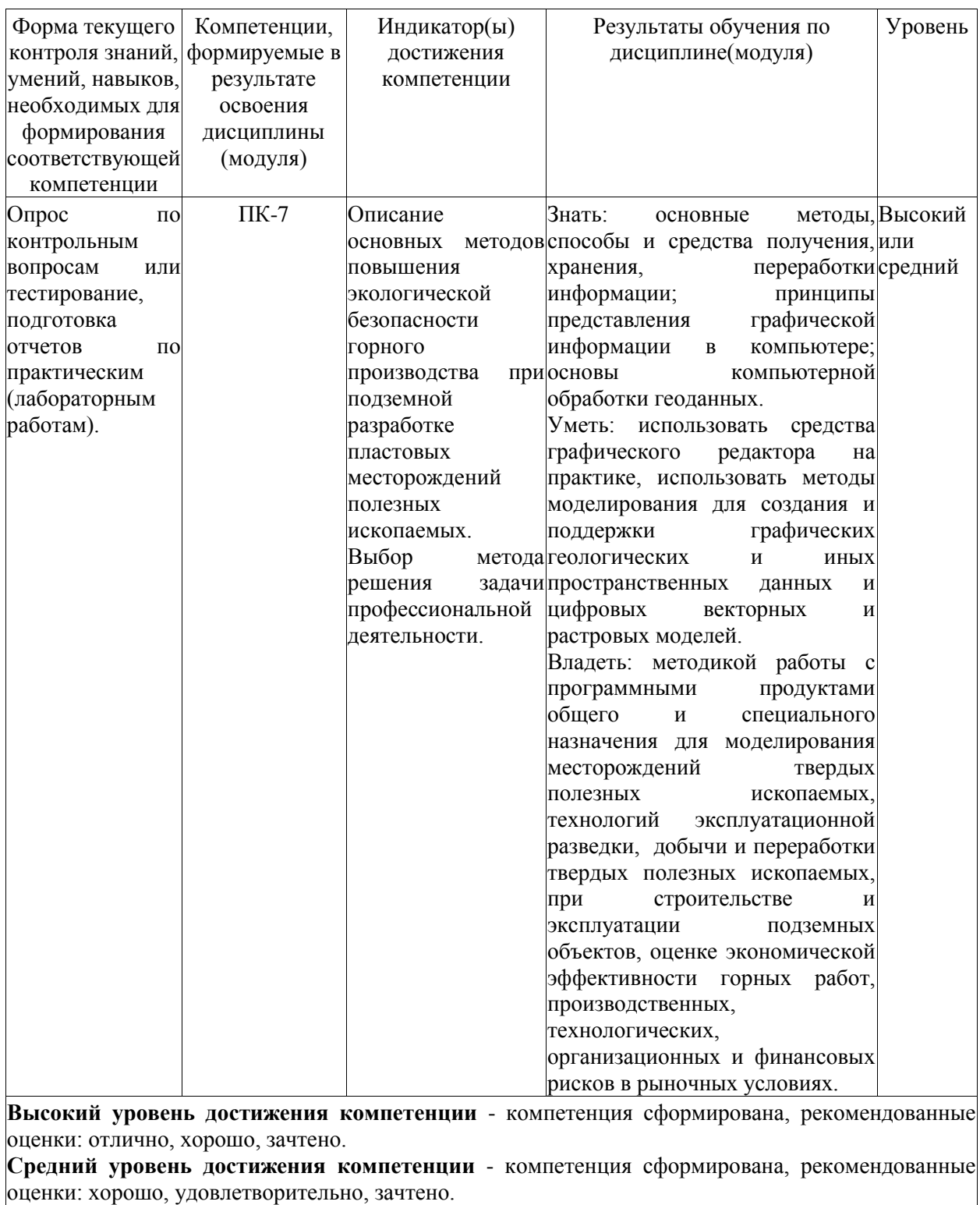

**Низкий уровень достижения компетенции** - компетенция не сформирована, оценивается неудовлетворительно или не зачтено.

#### **5.2. Типовые контрольные задания или иные материалы**

Текущий контроль успеваемости и промежуточная аттестация обучающихся могут проводиться как при непосредственном взаимодействии педагогического работника с обучающимися, так и с использованием ресурсов ЭИОС филиала КузГТУ, в том числе синхронного и (или) асинхронного взаимодействия посредством сети «Интернет».

## **5.2.1.Оценочные средства при текущем контроле**

Оценка текущей успеваемости студентов проводится на практических занятиях в контрольные недели в виде ответов на вопросы при защите индивидуальных заданий.

Опрос по контрольным вопросам: При проведении текущего контроля обучающимся будет письменно, либо устно два вопроса, на которые они должны дать ответы. Например:

1. В чем заключается векторное представление пространственных данных?

2. Что такое компьютерная модель горного массива?

Критерии оценивания:

- 85-100 баллов - при правильном и полном ответе на два вопроса;

- 65-84 баллов - при правильном и полном ответе на один из вопросов и правильном, но не полном ответе на другой из вопросов;

- 25-64 баллов - при правильном и неполном ответе только на один из вопросов;

- 0-24 баллов - при отсутствии правильных ответов на вопросы.

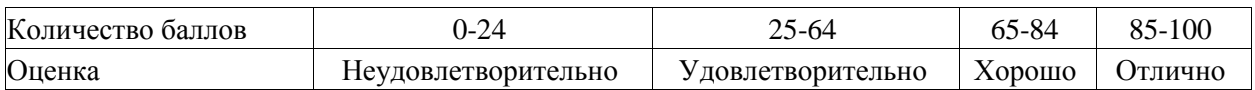

# **Примеры контрольных вопросов при защит индивидуальных заданий**

1. Что такое пространственные данные и их цифровое представление?

2. Понятие о компьютерной модели пространственного объекта?

- 3. Перечислите программные пакеты для моделирования месторождений?
- 4. Назовите смысл растровых и векторных моделей?
- 5. В чем заключается роль компьютерных технологий для цифрового моделирования?
- 6. Назовите системы координат используемые для компьютерного моделирования?
- 7. Дайте классификацию объектов горнодобывающего предприятия?
- 8. Как создаются цифровые планы горных выработок и горных предприятий?
- 9. В чем заключается объектовый состав цифровых планов?
- 10.Что называется векторным объектом, векторным примитивом и векторным шаблоном?

11.Что входит в состав атрибутивных пространственных данных?

12.Назовите особенности компьютерного моделирования в горном деле?

13.Какие нормативные документы применяются при компьютерном моделировании?

14.Назовите особенности GRID и TIN моделей поверхностей в компьютерном моделировании?

## **5.2.2. Оценочные средства при промежуточной аттестации**

Промежуточная аттестация проводится в форме экзамена

Инструментом измерения сформированности компетенций являются:

- ответы обучающихся на вопросы во время опроса.

При проведении промежуточного контроля обучающийся на 2 вопроса выбранных случайным образом.

Опрос может проводится в письменной и (или) электронной форме (тестирование).

## **Ответ на вопросы:**

Критерии оценивания при ответе на вопросы:

- 85–100 баллов – при правильном и полном ответе на два вопроса;

- 65–84 балла – при правильном и полном ответе на один из вопросов и правильном, но не полном ответе на другой из вопросов;

- 50–64 балла при правильном и неполном ответе только на один из вопросов;
- 0–49 балла при отсутствии правильных ответов на вопросы.

## **Шкала оценивания**

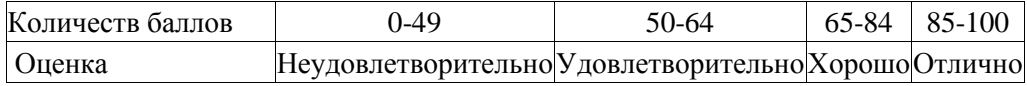

## **Вопросы на экзамен**

1. История развития компьютерных технологий в мире и в России.

2. Цифровые планы горных выработок для компьютерного моделирования пластовых месторождений.

3. Компоненты компьютерных технологий для накопления, хранения, обработки пространственных данных и их визуализации.

5. Сферы применения компьютерного моделирования месторождений.

- 6. Понятие о современной цифровой карте.
- 7. Преимущества хранения картографической информации в виде цифровых карт.
- 8. Формирование растровых картографических условных знаков.

9. Порядок работ при вводе данных в ГИС.

10.Модели организации пространственных данных.

11.Построение 3Д-моделей по цифровым планам горных выработок.

12.Пространственные данные и их цифровое представление.

13.Растровые и векторные модели. Понятия простого и сложного векторного объекта.

14. Слоевая структура и объектовый состав слоев цифрового плана горных выработок.

15.Характер локализации, метрика и топология объектов.

16.Правила расположения тематических слоев.

17.Создание атрибутивных данных в ГИС-проектах и их обработка. Атрибутивные таблицы, структуры, составление, слияние.

18.Классификация методов моделирования геополей. GRID и TIN модели поверхностей.

19.Цифровое моделирование горно-технологических объектов.

#### **Экзамен в форме компьютерного тестирования**

Итоговое тестирование включает в себя 10 тестовых заданий.

## **Примеры тестовых заданий:**

1. Отметьте правильные ответы.

Моделирование - это:

 а) + процесс замены реального объекта моделью, отражающей его существенные признаки для достижения конкретной цели;

б**)** - процесс неформальной постановки конкретной задачи;

в) - процесс замены реального объекта другим материальным или идеальным объектом;

 **г) -** процесс выявления существенных признаков объекта.

2. Отметьте правильный ответ. Математическая модель объекта - это:

а) - созданная из материала модель, точно отражающая внешние признаки объекта;

б) - описание в виде схемы внутренней структуры изучаемого объекта;

 в) - совокупность данных, содержащих информацию о количественных характеристиках объекта в

виде таблицы;

 г) + совокупность записанных на языке математики формул, отражающих свойства объекта.

#### **Шкала оценивания**

Тест считается зачтенным, если получено не менее 65% правильных ответов

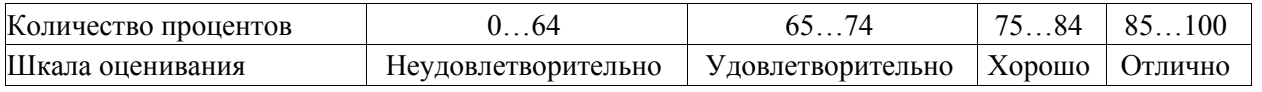

#### **5.2.3. Методические материалы, определяющие процедуры оценивания знаний, умений, навыков и (или) опыта деятельности, характеризующие этапы формирования компетенций**

При проведении текущего контроля по темам в конце занятия обучающиеся убирают все личные вещи с учебной мебели, достают листок чистой бумаги и ручку. На листке бумаги записываются Фамилия, Имя, Отчество, номер группы и дата проведения опроса. Далее преподаватель задает два вопроса, которые могут быть, как записаны на листке бумаги, так и нет. В течение пяти минут обучающиеся должны дать ответы на заданные вопросы, при этом использовать любую печатную и рукописную продукцию, а также любые технические средства не допускается. По истечении указанного времени листы с ответами сдаются преподавателю на проверку. Результаты оценивания ответов на вопросы доводятся до сведения обучающихся не позднее трех учебных дней после даты проведения опроса.

Пример по тестированию (в том числе компьютерному)

При проведении текущего контроля успеваемости в форме тестирования по распоряжению педагогического работника обучающиеся убирают все личные вещи, электронные средства связи, печатные и (или) рукописные источники информации, получают тестовые задания в печатной форме, где указывают Фамилия, Имя, Отчество (при наличии), номер учебной группы и дату проведения текущего контроля успеваемости. В течение установленного педагогическим работником времени обучающиеся письменно проходят тестирование. По истечении установленного времени тестовые задания с ответами обучающиеся передают педагогическому работнику для последующего оценивания результатов текущего контроля успеваемости. Компьютерное тестирование проводится с использованием ЭИОС филиала КузГТУ.

Пример по промежуточной аттестации в форме экзамена.

При проведении промежуточной аттестации в форме экзамена, проводимого устно или письменно, по распоряжению педагогического работника обучающиеся убирают все личные вещи, электронные средства связи, печатные и (или) рукописные источники информации, достают чистый лист бумаги любого размера и ручку, выбирают случайным образом экзаменационный билет. На листе бумаги записываются Фамилия, Имя, Отчество (при наличии), номер учебной группы, дата проведения промежуточной аттестации и номер экзаменационного билета. В течение установленного педагогическим работником времени, но не менее 30 минут, обучающиеся письменно формулируют ответы на вопросы экзаменационного билета, после чего сдают лист с ответами педагогическому работнику. Педагогический работник при оценке ответов на экзаменационные вопросы имеет право задать обучающимся вопросы, необходимые для пояснения предоставленных ответов, а также дополнительные вопросы по содержанию дисциплины.

Пример по промежуточной аттестации в форме тестирования (в том числе компьютерного).

При проведении промежуточной аттестации в форме тестирования по распоряжению педагогического работника обучающиеся убирают все личные вещи, электронные средства связи, печатные и (или) рукописные источники информации, получают тестовые задания в печатной форме, где указывают Фамилия, Имя, Отчество (при наличии), номер учебной группы и дату проведения промежуточной аттестации. В течение установленного педагогическим работником времени обучающиеся письменно проходят тестирование. По истечении установленного времени тестовые задания с ответами обучающиеся передают педагогическому работнику для последующего оценивания результатов.

Компьютерное тестирование проводится с использованием ЭИОС филиала КузГТУ.

Дополнительные сведения, приведенные ниже, указываем в любом случае.

Результаты текущего контроля успеваемости доводятся до сведения обучающихся в течение трех учебных дней, следующих за днем проведения текущего контроля успеваемости, и могут быть учтены педагогическим работником при промежуточной аттестации. Результаты промежуточной аттестации доводятся до сведения обучающихся в день проведения промежуточной аттестации.

При подготовке ответов на вопросы при проведении текущего контроля успеваемости и при прохождении промежуточной аттестации обучающимся запрещается использование любых электронных средств связи, печатных и (или) рукописных источников информации. В случае обнаружения педагогическим работником факта использования обучающимся при подготовке ответов на вопросы указанных источников информации – оценка результатов текущего контроля успеваемости и (или) промежуточной аттестации соответствует 0 баллов.

При прохождении текущего контроля успеваемости и промежуточной аттестации обучающимися с ограниченными возможностями здоровья и инвалидами, допускается присутствие в помещении лиц, оказывающим таким обучающимся соответствующую помощь, а для подготовки ими ответов отводится дополнительное время с учетом особенностей их психофизического развития, индивидуальных возможностей и состояния здоровья.

#### **6. Учебно-методическое обеспечение**

#### **6.1. Основная литература**

1. Игнатов, Ю. М. Геоинформационные системы в горном деле : учебное пособие для студентов очной формы специальности 130402 «Маркшейдерское дело» / Ю. М. Игнатов ; ФГБОУ ВПО «Кузбас. гос. техн. ун-т им. Т. Ф. Горбачева», Каф. маркшейд. дела, кадастра и геодезии. – Кемерово : КузГТУ, 2012. – 206 с.1 электрон. опт. диск (CD-ROM). – URL: http://library.kuzstu.ru/meto.php?n=90588&type=utchposob:common. – Текст : электронный.

#### **6.2. Дополнительная литература**

1. Трубецкой К. Н. Основы горного дела: учебник / К. Н. Трубецкой, Ю.П. Галченко; под ред. К. Н. Трубецкого. – М.: Академический проект / Рос. гос. геологоразведоч. ун-т, 2010. – 279 с. – Текст: непосредственный.

2. Шаманович, О.Р. Основы работы в MicroStation. [Электронный ресурс]: учебное пособие для вузов / О.Р. Шаманович, Ю.М. Игнатов. - ФГБОУ ВПО «Кузбас. гос. техн. ун-т им. Т. Ф.  $\Gamma$ орбачева». – Кемерово, 2014. – 353 с. [http://library.kuzstu.ru/meto.php?n=90056&type=utchposob:common.](http://library.kuzstu.ru/meto.php?n=90056&type=utchposob:common) – Текст: электронный.

3. Колокольникова, А. И. Компьютерное моделирование вычислительных задач средствами Microsoft Exce. Материалы к лекционному курсу : мультимедийное обучающее электронное пособие по дисциплине «Информатика» для самостоятельной работы студентов всех форм обучения специализации 130409.65 «Горные машины и оборудование» / А. И. Колокольникова ; ФГБОУ ВПО «Кузбас. гос. техн. ун-т им. Т. Ф. Горбачева», Каф. приклад. информ. технологий. – Кемерово : КузГТУ, 2012. – 1 электрон. опт. диск (CDROM). – URL: http://library.kuzstu.ru/meto.php?n=90935&type=utchposob:common. – Текст : электронный.

## **6.3. Профессиональные базы данных и информационные справочные системы**

1. Электронная библиотека КузГТУ<https://elib.kuzstu.ru/>

2. Электронная библиотечная система «Лань» [http://e.lanbook.com](http://e.lanbook.com/)

3. Электронная библиотечная система Новосибирского государственного технического университета [https://library.kuzstu.ru/method/ngtu\\_metho.html](https://library.kuzstu.ru/method/ngtu_metho.html)

4. Электронная библиотечная система «Юрайт»<https://urait.ru/>

#### **6.4. Периодические издания**

1. Вестник Кузбасского государственного технического университета: научно-технический журнал (электронный)<https://vestnik.kuzstu.ru/>

2. Горная промышленность: научно-технический и производственный журнал (печатный)

3. Горный журнал: научно-технический и производственный журнал (печатный)

#### **7. Перечень ресурсов информационно-телекоммуникационной сети «Интернет»**

1. Официальный сайт Кузбасского государственного технического университета имени Т.Ф. Горбачева. Режим доступа: [https://kuzstu.ru/.](https://kuzstu.ru/)

2. Официальный сайт филиала КузГТУ в г. Белово. Режим доступа: [http://belovokyzgty.ru/.](http://belovokyzgty.ru/)

3. Электронная информационно-образовательная среда филиала КузГТУ в г. Белово. Режим доступа:<http://eоs.belovokyzgty.ru/>

4. Научная электронная библиотека eLIBRARY.RU<https://elibrary.ru/defaultx.asp?>

#### **8. Методические указания для обучающихся по освоению дисциплины "Компьютерное моделирование пластовых месторождений"**

Самостоятельная работа обучающегося является частью его учебной деятельности, объемы самостоятельной работы по каждой дисциплине (модулю) практике, государственной итоговой аттестации, устанавливаются в учебном плане.

Самостоятельная работа по дисциплине (модулю), практике организуется следующим образом:

1. До начала освоения дисциплины обучающемуся необходимо ознакомиться с содержанием рабочей программы дисциплины (модуля), программы практики в следующем порядке:

1.1содержание знаний, умений, навыков и (или) опыта профессиональной деятельности, которые будут сформированы в процессе освоения дисциплины (модуля), практики;

1.2содержание конспектов лекций, размещенных в электронной информационной среде филиала КузГТУ в порядке освоения дисциплины, указанном в рабочей программе дисциплины (модуля), практики;

1.3содержание основной и дополнительной литературы.

2. В период освоения дисциплины обучающийся осуществляет самостоятельную работу в следующем порядке:

2.1выполнение практических и (или) лабораторных работы и (или) отчетов в порядке, установленном в рабочей программе дисциплины (модуля), практики;

2.2подготовка к опросам и (или) тестированию в соответствии с порядком, установленном в рабочей программе дисциплины (модуля), практики;

2.3подготовка к промежуточной аттестации в соответствии с порядком, установленном в рабочей программе дисциплины (модуля), практики.

В случае затруднений, возникших при выполнении самостоятельной работы, обучающемуся необходимо обратиться за консультацией к педагогическому работнику. Периоды проведения консультаций устанавливаются в расписании консультаций.

## **9. Перечень информационных технологий, используемых при осуществлении образовательного процесса по дисциплине "Компьютерное моделирование пластовых месторождений", включая перечень программного обеспечения и информационных справочных систем**

Для изучения дисциплины может использоваться следующее программное обеспечение:

- 1 Autodesk AutoCAD 2018
- 2 Mozilla Firefox
- 3 Google Chrome
- 4 Opera
- 5 7-zip
- 6 Microsoft Windows
- 7 ESET NOD32 Smart Security Business Edition
- 8 Спутник

## **10. Описание материально-технической базы, необходимой для осуществления образовательного процесса по дисциплине "Компьютерное моделирование пластовых месторождений"**

Для осуществления образовательного процесса по данной дисциплине предусмотрена следующая материально-техническая база:

1. Учебная аудитория № 107 для проведения занятий лекционного типа, занятий семинарского типа, курсового проектирования (выполнения курсовых работ), групповых и индивидуальных консультаций, текущего контроля и промежуточной аттестации, оснащенная мультимедийным оборудованием: Переносной ноутбук Lenovo B590 15.6 дюймовый экран, 2.2 ГГц тактовая частота, 4 Гб ОЗУ, 512 Мб видеопамять, интерактивная система портативная ситема Triumph Portable Slim, звуковая система 5.1. Системный блок 2 шт.: 24 дюймовый монитор, AMD 4 ГГц, 8Гб ОЗУ, 1024 Мб видеопамять, веб-камера, документ-камера AverVISION x16, интерактивная приставка, Autocad 2015, MathCAD 12.0, программный комплекс Fire 3D.;

2. Специальное помещение № 219 (научно-техническая библиотека), компьютерный класс № 207 для самостоятельной работы обучающихся, оснащенные компьютерной техникой с подключением к сети «Интернет» и доступом в электронную информационно-образовательную среду филиала.

#### **11.Иные сведения и (или) материалы**

1. Образовательный процесс осуществляется с использованием как традиционных так и современных интерактивных технологий.

В рамках аудиторных занятий применяются следующие интерактивные методы:

- разбор конкретных примеров;
- мультимедийная презентация.

2. Проведение групповых и индивидуальных консультаций осуществляется в соответствии с расписанием консультаций по темам, заявленным в рабочей программе дисциплины, в период освоения дисциплины и перед промежуточной аттестацией с учетом результатов текущего контроля.